# Chapter 4 OWL

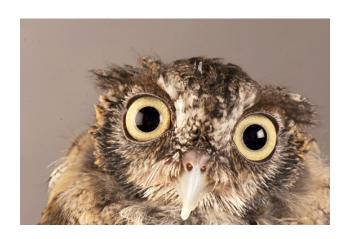

Based on slides from Grigoris Antoniou and Frank van Harmelen

## **Outline**

- 1. A bit of history
- 2. Basic Ideas of OWL
- 3. The OWL Language
- 4. Examples
- 5. The OWL Namespace
- 6. OWL 2

# The OWL Family Tree

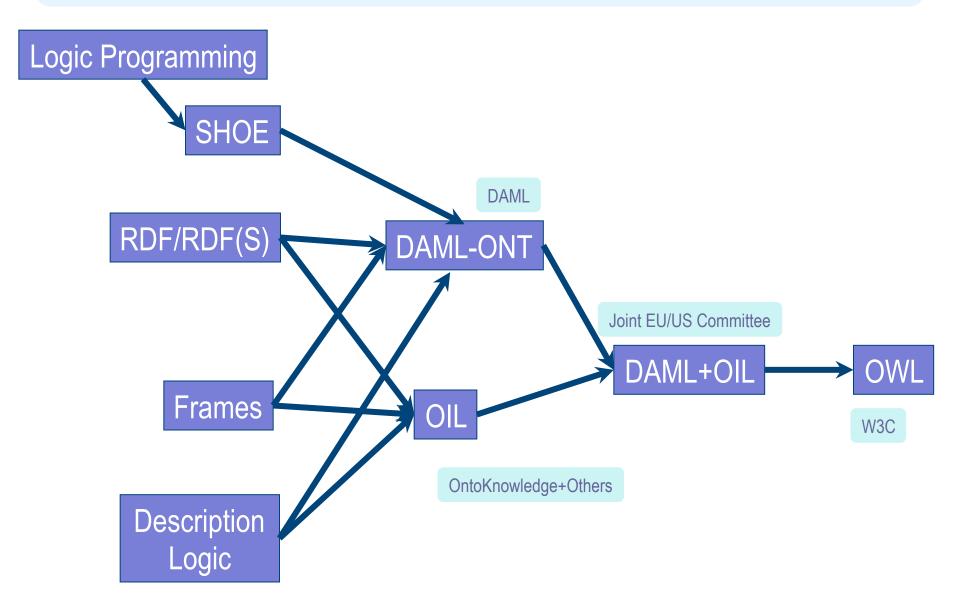

# A Brief History of OWL: SHOE

- Simple HTML Ontology Extensions
- Sean Luke, Lee Spector, and David Rager, 1996
   SHOE allows World-Wide Web authors to annotate their
   pages with ontology-based knowledge about page
   contents. We present examples showing how the use of
   SHOE can support a new generation of knowledge based search and knowledge discovery tools that
   operate on the World-Wide Web.
- Supported adding "semantic" tags defined in an ontology plus prolog-like rules to web pages.

# A Brief History of OWL: SHOE

```
<META HTTP-EQUIV="Instance-Key" CONTENT="http://
www.cs.umd.edu/~george"> <USE-ONTOLOGY "our-ontology"
VERSION="1.0" PREFIX="our" URL="http://ont.org/our-ont.html">
...
<CATEGORY "our.Person">
<RELATION "our.firstName" TO="George">
<RELATION "our.lastName" TO="Cook">
<RELATION "our.marriedTo" TO="http://www.cs.umd.edu/~helena">
<RELATION "our.employee" FROM="http://www.cs.umd.edu">
```

# A Brief History of OWL: OIL

- Developed by group of (largely) European researchers (several from EU OntoKnowledge project)
- Based on <u>frame-based KR languages</u>
- Strong emphasis on formal rigour
- Semantics in terms of description dogics
- RDFS based syntax

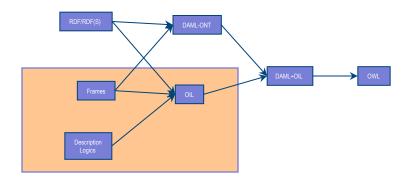

# A Brief History of OWL: DAML-ONT

- DAML: Darpa Agent Markup Language
- Developed by DARPA DAML Program
  - Largely US based researchers
- Extended RDFS with constructors from OO and frame-based languages
- Rather weak semantic specification
  - Problems with machine interpretation
  - Problems with human interpretation

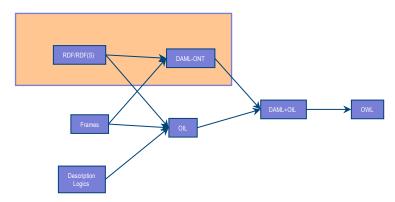

# A Brief History of OWL: DAML+OIL

- Merging of DAML-ONT and OIL
- Basically a DL with an RDFS-based syntax
- Development was carried out by "Joint EU/US Committee on Agent Markup Languages"
- Extends ("DL subset" of) RDF
- Submitted to W3C as basis for standardisation
  - Web-Ontology (WebOnt)
     Working Group formed

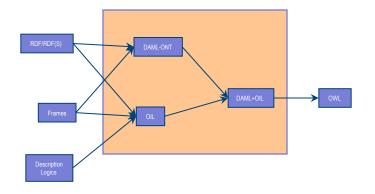

# A Brief History of OWL: OWL

- W3C Recommendation (February 2004)
- Based largely on the March 2001 DAML+OIL specification
- Well defined RDF/XML serializations
- Formal semantics
  - First order logic
  - Relationship with RDF
- Comprehensive test cases for tools/implementations
- Growing industrial take up.

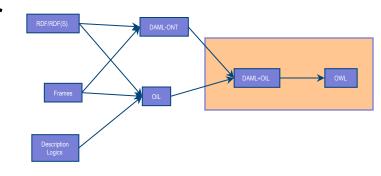

#### OWL 2

- Is an extension of OWL
  - Addresses deficiencies identified by users and developers (at OWLED workshop)
- Is based on more expressive DL: SROIQ
  - OWL is based on SHOIN
- W3C working group chartered
  - http://www.w3.org/2007/OWL/wiki/OWL Working Group
  - Became a W3C recommendation October 2009
- Supported by popular OWL tools
  - Protégé, TopBraid, FaCT++, Pellet

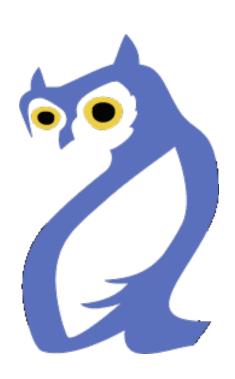

## **Outline**

- 1. A bit of history
- 2. Basic Ideas of OWL
- 3. The OWL Language
- 4. Examples
- 5. The OWL Namespace
- 6. OWL 2

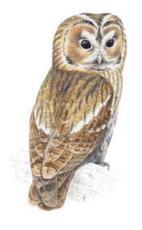

# **Ontology and Data**

- In philosophy, an ontology is a model of what exists in the world (kinds of things, properties, etc.)
- In information systems, it's roughly a schema for information or data
- In a KR language, it's typically a model of classes and relations/properties and axioms that go with them (e.g., subPropertyOf is transitive)
- Data comprise information about individual instances expressed with terms in the ontology
  - Some instances might be considered part of the ontology (e.g., God, George Washington, Baltimore)

## Requirements for Ontology Languages

- Ontology languages allow users to write explicit, formal conceptualizations of domain models
- The main requirements are:
  - a well-defined syntax
  - efficient reasoning support
  - a formal semantics
  - sufficient expressive power
  - convenience of expression

## **Expressive Power vs Efficient Reasoning**

- There's always a tradeoff between expressive power and efficient reasoning support
- The richer the language is, the more inefficient the reasoning support becomes
- Reasoning can be undecidable or semi-decidable and even if decidable can be exponentially hard
- We need a compromise:
  - A language supported by reasonably efficient reasoners
  - A language that can express large classes of ontologies and knowledge

# Kinds of Reasoning about Knowledge

#### Class membership

 If x is an instance of a class C, and C is a subclass of D, then we can infer that x is an instance of D

#### Equivalence of classes

 If class A is equivalent to class B, and class B is equivalent to class C, then A is equivalent to C, too

#### Consistency

- X instance of classes A and B, but A and B are disjoint
- This is an indication of an error in the ontology or data

#### Classification

 Certain property-value pairs are a sufficient condition for membership in a class A; if an individual x satisfies such conditions, we can conclude that x must be an instance of A

# **Uses for Reasoning**

## Reasoning support is important for

- Deriving new relations and properties
- automatically classifying instances in classes
- checking the consistency of the ontology and the knowledge
- checking for unintended relationships between classes

#### Checks like these are valuable for

- designing large ontologies, where multiple authors are involved
- integrating and sharing ontologies from various sources

# Reasoning Support for OWL

- Semantics is a prerequisite for reasoning support
- Formal semantics and reasoning support are usually provided by
  - mapping an ontology language to a known logical formalism
  - using automated reasoners that already exist for those formalisms
- OWL is (partially) mapped on a description logic, and makes use of reasoners such as FaCT, RACER and Pellet
- Description logics are a subset of predicate logic for which efficient reasoning support is possible

# **RDFS's Expressive Power Limitations**

## Local scope of properties

- rdfs:range defines the range of a property
   (e.g. eats) for all classes
- In RDF Schema we cannot declare range restrictions that apply to some classes only
- E.g. we cannot say that cows eat only plants,
   while other animals may eat meat, too

# **RDFS's Expressive Power Limitations**

## Disjointness of classes

 Sometimes we wish to say that classes are disjoint (e.g. male and female)

#### Boolean combinations of classes

- Sometimes we wish to build new classes by combining other classes using union, intersection, and complement
- E.g. person is the disjoint union of the classes
   male and female

# **RDFS's Expressive Power Limitations**

## Cardinality restrictions

 E.g., a person has exactly two parents, a course is taught by at least one lecturer

# Special characteristics of properties

- Transitive property (like "greater than")
- Unique property (like "is mother of")
- A property is the inverse of another property (like "eats" and "is eaten by")

# Combining OWL with RDF Schema

- Ideally, OWL would extend RDF Schema
  - Consistent with the layered architecture of the Semantic Web
- But simply extending RDF Schema would work against obtaining expressive power and efficient reasoning
  - Combining RDF Schema with logic leads to uncontrollable computational properties

# **Three Species of OWL 1**

- W3C'sWeb Ontology Working Group defined OWL as three different sublanguages:
  - OWL Full
  - OWL DL
  - OWL Lite
- Each sublanguage geared toward fulfilling different aspects of requirements

## **OWL** Full

- It uses all the OWL languages primitives
- It allows the combination of these primitives in arbitrary ways with RDF and RDF Schema
- OWL Full is fully upward-compatible with RDF, both syntactically and semantically
- OWL Full is so powerful that it's undecidable
  - No complete (or efficient) reasoning support

# Soundness and completeness

- A sound reasoner only makes conclusions that logically follow from the input, i.e., all of it's conclusions are correct
  - We almost always require our reasoners to be sound
- A complete reasoner can make all conclusions that logically follow from the input
  - We can not guarantee complete reasoners for full FOL and many subsets
  - We can't do it for OWL

## OWL DL

- OWL DL (Description Logic) is a sublanguage of OWL Full that restricts application of the constructors from OWL and RDF
  - Application of OWL's constructors' to each other is disallowed
  - It corresponds to a well studied description logic
- OWL DL permits efficient reasoning support
- But we lose full compatibility with RDF:
  - Not every RDF document is a legal OWL DL document
  - Every legal OWL DL document is a legal RDF document

## **OWL Lite**

- An even further restriction limits OWL DL to a subset of the language constructors
  - E.g., OWL Lite excludes enumerated classes, disjointness statements, and arbitrary cardinality
- The advantage of this is a language that is easier to
  - grasp, for users
  - implement, for tool builders
- The disadvantage is restricted expressivity

# **Upward Compatibility for OWL Species**

- Every legal OWL Lite ontology is a legal OWL DL ontology
- Every legal OWL DL ontology is a legal OWL Full ontology
- Every valid OWL Lite conclusion is a valid OWL DL conclusion
- Every valid OWL DL conclusion is a valid OWL Full conclusion

## **OWL Compatibility with RDF Schema**

- All varieties of OWL use RDF for their syntax
- Instances are declared as in RDF, using RDF descriptions
- Typing information
   OWL constructors are
   specialisations of their
   RDF counterparts

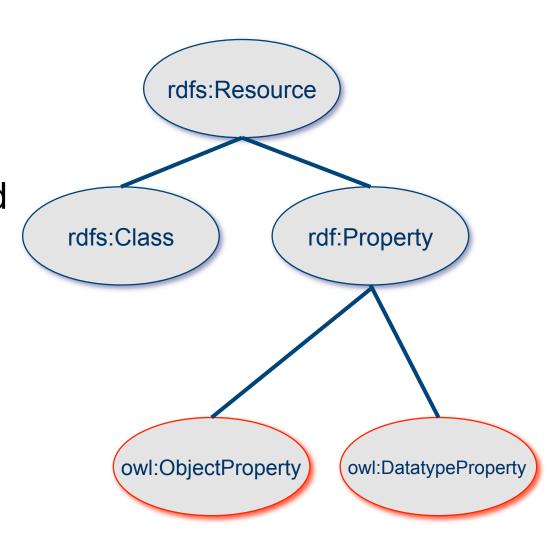

## **OWL Compatibility with RDF Schema**

- Semantic Web design aims at downward compatibility with corresponding reuse of software across the various layers
- The advantage of full downward compatibility for OWL is only achieved for OWL Full, at the cost of computational intractability

## **Outline**

- 1. A bit of history
- 2. Basic Ideas of OWL
- 3. The OWL Language
- 4. Examples
- 5. The OWL Namespace
- 6. Future Extensions

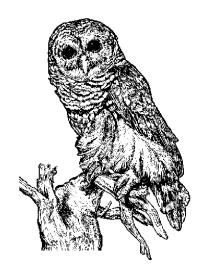

# **OWL Syntactic Varieties**

- OWL builds on RDF and uses RDF's XMLbased syntax
- Other syntactic forms for OWL have also been defined:
  - An alternative, more readable XML-based syntax
  - RDF serializations Turtle, Ntriples, etc.
  - Several abstract syntaxes that are more compact and readable than XML
  - A graphic syntax based on the conventions of UML

# **OWL XML/RDF Syntax: Header**

#### <rdf:RDF

```
xmlns:owl ="http://www.w3.org/2002/07/owl#"
xmlns:rdf ="http://www.w3.org/1999/02/22-rdf-syntax-ns#"
xmlns:rdfs="http://www.w3.org/2000/01/rdf-schema#"
xmlns:xsd ="http://www.w3.org/2001/ XLMSchema#">
```

- OWL documents are RDF documents
- and start with a typical declaration of namespaces
- The W3C recommendation for owl has the namespace http://www.w3.org/2002/07/owl#"

# owl:Ontology

- owl:imports, a transitive property, indicates that the document commits to all of the terms as defined in its target
- owl:priorVersion points to an earlier version of this document

## **OWL Classes**

- <owl:Class rdf:about="#associateProfessor">
   <owl:disjointWith rdf:resource="#professor"/>
   <owl:disjointWith
   rdf:resource="#assistantProfessor"/>
   </owl:Class>
- Classes are defined using owl:Class
  - owl:Class is a subclass of rdfs:Class
- Owl:Class is disjoint with datatypes (aka literals)
- Disjointness is defined using owl:disjointWith
  - Two disjoint classes are can share no instances

# Separate Objects & Datatypes?

#### • Philosophical reasons:

- Datatypes structured by built-in predicates
- Not appropriate to form new datatypes using ontology language

#### • Practical reasons:

- Note: Java does this, distinguishing classes from primitive datatypes
- Ontology language remains simple and compact
- Semantic integrity of ontology language not compromised
- Implementability not compromised can use hybrid reasoner
  - •Only need sound and complete decision procedure for:
  - d<sup>I</sup><sub>1</sub> Å ... Å d<sup>I</sup><sub>n</sub>, where d is a (possibly negated) datatype

## **OWL Classes**

```
<owl:Class rdf:ID="faculty">
  <owl:equivalentClass rdf:resource="#academicStaffMember"/>
  </owl:Class>
```

- owl:equivalentClass defines equivalence of classes
- owl:Thing is the most general class, which contains everything
  - i.e., every owl class is rdfs:subClassOf owl:Thing
- •owl:Nothing is the empty class
  - i.e., owl:NoThing is rdf:subClassOf every owl class

#### **OWL Properties**

- In OWL there are two kinds of properties
- Object properties relate objects to other objects
  - owl:DatatypeProperty
  - E.g. is-TaughtBy, supervises
- Data type properties relate objects to datatype values
  - owl:ObjectProperty
  - E.g. phone, title, age, etc.
- These were made separate to make it easier to create sound and complete reaonsers

### **Datatype Properties**

 OWL uses XML Schema data types, exploiting the layered architecture of the Semantic Web

```
<owl:DatatypeProperty rdf:ID="age">
  <rdfs:range rdf:resource= "http://www.w3.org/
  2001/XLMSchema#nonNegativeInteger"/>
  <rdfs:domain rdf:resource="foaf:Person">
```

</owl>

## **OWL Object Properties**

Typically user-defined data types

```
<owl:ObjectProperty rdf:ID="isTaughtBy">
  <rdfs:domain rdf:resource="#course"/>
  <rdfs:range rdf:resource=
    "#academicStaffMember"/>
  <rdfs:subPropertyOf rdf:resource="#involves"/>
  </owl:ObjectProperty>
```

### **Inverse Properties**

```
<owl:ObjectProperty rdf:ID="teaches">
  <rdfs:range rdf:resource="#course"/>
  <rdfs:domain rdf:resource= "#academicStaffMember"/>
  <owl>owl:inverseOf rdf:resource="#isTaughtBy"/>
</owl>
A partial list of axioms:
 owl:inverseOf rdfs:domain owl:ObjectProperty;
  rdfs:range owl:ObjectProperty;
  a owl:SymmetricProperty.
 {?P owl:inverseOf ?Q. ?S ?P ?O} => {?O ?Q ?S}.
 {?P owl:inverseOf ?Q. ?P rdfs:domain ?C} => {?Q rdfs:range ?C}.
 {?A owl:inverseOf ?C. ?B owl:inverseOf ?C} => {?A rdfs:subPropertyOf ?B}.
```

# **Equivalent Properties**

- Two properties have the same property extension
- Axioms

```
{?A rdfs:subPropertyOf ?B. ?B rdfs:subPropertyOf ?A} <=> {?A owl:equivalentProperty ?B}.
```

### **Property Restrictions**

- In OWL we can declare that the class C satisfies certain conditions
  - All instances of C satisfy the conditions
- This is equivalent to saying that C is subclass of a class C', where C collects all objects that satisfy the conditions
  - C' can remain anonymous
- Example:
  - People whose sex is male and have at least one child whose sex is female and whose age is six
  - Things with exactly two arms and two legs

### **Property Restrictions**

- The owl:Restriction element describes such a class
- This element contains an owl:onProperty element and one or more restriction declarations
- One type defines cardinality restrictions (at least one, at most 3,...)
- The other type defines restrictions on the kinds of values the property may take
  - owl:allValuesFrom specifies universal quantification
  - owl:hasValue specifies a specific value
  - owl:someValuesFrom specifies existential quantification

#### owl:allValuesFrom

- Describe a class where all of the values of a property match some requirement
- E.g., Math courses taught by professors.

# Offspring of people are people

```
<!- The offspring of a Person is a Person -->
<rdf:Description rdf:about="foaf:Person">
 <rdfs:subClassOf>
  <owl><owl>Restriction>
   <owl:onProperty rdf:resource="bio:offspring"/>
    <owl:allValuesFrom rdf:resource="foaf:Person"/>
   </owl:Restriction>
 </rdfs:subClassOf>
</rdf:Description>
Literally: Person is a sub-class of things all of whose offspring
 are necessarily of type Person
```

{?X a foaf:Person. ?X bio:offspring ?O} => {?O a Person}

# Offspring of people are people

```
<rdf:RDF
 xmlns:="http://www.w3.org/1999/02/22-rdf-syntax-ns#"
 xmlns:rdfs="http://www.w3.org/2000/01/rdf-schema#"
 xmlns:owl="http://www.w3.org/2002/07/owl#"
 xmlns:foaf="http://xmlns.com/foaf/0.1/"
 xmlns:bio="http://example.com/bio/" >
<Description about="foaf:Person">
 <rdfs:subClassOf>
  <owl:Restriction>
   <owl:onProperty resource="bio:offspring"/>
      <owl:allValuesFrom resource="foaf:Person"/>
  </owl:Restriction>
 </rdfs:subClassOf>
</Description>
```

#### And in turtle

```
n3> cwm --rdf restriction.xml --n3
@prefix : <a href="mailto:ref">http://www.w3.org/2002/07/owl#> .</a>
@prefix rdfs: <a href="http://www.w3.org/2000/01/rdf-schema#">http://www.w3.org/2000/01/rdf-schema#>.
   <foaf:Person> a :Class;
       rdfs:subClassOf
          [ a :Restriction;
                                                       # a thing of type
            :allValuesFrom <foaf:Person>;
                                                       # owl:restriction where all
                                                       # of its bio:offspring values
            :onProperty <bio:offspring> ].
                                                       # are of type foaf:Person
#ENDS
```

#### What follows?

```
<foaf:Person> rdfs:subClassOf
  [owl:allValuesFrom <foaf:Person>;
  owl:onProperty <bio:offspring>].
???
:bio:offspring rdfs:domain :animal;
              rdfs:range :animal.
???
:alice a foaf:Person;
     bio:offspring:bob.
???
:carol a foaf:Person.
:don bio:offspring :carol.
```

#### What follows?

```
<foaf:Person> rdfs:subClassOf
  [owl:allValuesFrom <foaf:Person>;
  owl:onProperty <bio:sprungFrom>].
bio:sprungFrom rdfs:domain :animal;
                 rdfs:range :animal;
                owl:inverse bir:offspring.
:carol a foaf:Person.
:don bio:offspring :carol.
???
```

#### owl:hasValue

- Describe a class with a particular value for a property
- E.g., Math courses taught by Professor Longhair

```
<!— Math courses taught by #949352 →
<owl>Class>
 <rdfs:subClassOf>rdf:resource="#mathCourse"/>
 <rdfs:subClassOf>
  <owl:Restriction>
   <owl:onProperty rdf:resource= "#isTaughtBy"/>
   <owl:hasValue rdf:resource= "#949352"/>
  </owl:Restriction>
 </rdfs:subClassOf>
</owl:Class>
```

## A typical example

```
:male owl:equivalentClass
  owl:intersectionOf
  ( foaf:Person,
     [:onProperty :sex;
     :owl:hasValue "male"] ).
```

#### What follows?

:ed a :male?

???

:frank a foaf:Person; :sex "male".

???

:gerry a foaf:Person; :sex "male"; :sex "female".

#### owl:someValuesFrom

- Describe a class based on a requirement that it must have at least one value for a property matching a description.
- E.g., Academic staff members who teach an undergraduate course.

# **Cardinality Restrictions**

- We can specify minimum and maximum number using owl:minCardinality & owl:maxCardinality
  - Courses with fewer than 10 students
  - Courses with between 10 and 100 students
  - Courses with more than 100 students
- It is possible to specify a precise number by using the same minimum and maximum number
  - Courses with exactly seven students
- For convenience, OWL offers also owl:cardinality
  - E.g., exactly N

### **Cardinality Restrictions**

E.g. courses taught be at least two people.

```
<owl:Class rdf:about="#course">
 <rdfs:subClassOf>
  <owl:Restriction>
   <owl:onProperty rdf:resource="#isTaughtBy"/>
   <owl:minCardinality</pre>
        rdf:datatype="&xsd;nonNegativeInteger">
   </owl:minCardinality>
  </owl:Restriction>
 </rdfs:subClassOf>
</owl:Class>
```

## What does this say?

```
<owl:Class rdf:ID="Parent">
 <owl:equivalentClass>
    <owl><owl>Restriction>
       <owl:onProperty rdf:resource="#hasChild" />
       <owl:minCardinality rdf:datatype=</pre>
         "&xsd;nonNegativeInteger">1</owl:minCardinality>
    </owl:Restriction>
 </owl:equivalentClass>
</owl:Class>
```

# **Definition of a parent**

The parent class is equivalent to the class of things that have at least one child

All(x): Parent(x)  $\Leftrightarrow$  Exisits(y) hasChild(x, y)

If hasChild is defined as having Person as it's domain, then Parents are also people.

# **Special Properties**

- owl:TransitiveProperty (transitive property)
  - E.g. "has better grade than", "is ancestor of"
- owl:SymmetricProperty (symmetry)
  - E.g. "has same grade as", "is sibling of"
- owl:FunctionalProperty defines a property that has at most one value for each object
  - E.g. "age", "height", "directSupervisor"
- owl:InverseFunctionalProperty defines a property for which two different objects cannot have the same value

#### **Special Properties**

```
<owl:ObjectProperty rdf:ID="hasSameGradeAs">
  <rdf:type rdf:resource="&owl;TransitiveProperty"/>
  <rdf:type rdf:resource="&owl;SymmetricProperty"/>
  <rdfs:domain rdf:resource="#student"/>
  <rdfs:range rdf:resource="#student"/>
  </owl:ObjectProperty>
```

#### **Boolean Combinations**

- We can combine classes using Boolean operations (union, intersection, complement)
- Negation is introduced by the complementOf, e.g., courses not taught be staffMembers

```
<owl:Class rdf:about="#course">
 <rdfs:subClassOf>
  <owl:Restriction>
    <owl:onProperty rdf:resource="#teaches"/>
    <owl><owl>allValuesFrom>
     <owl:complementOf rdf:resource="#staffMember"/>
   <owl><owl>luesFrom>
  </owl:Restriction>
 </rdfs:subClassOf>
</owl:Class>
```

#### **Boolean Combinations**

- The new class is not a subclass of the union, but rather equal to the union
  - We have stated an equivalence of classes
- E.g., university people is the union of staffMembers and Students

#### **Boolean Combinations**

• E.g., CS faculty is the intersection of faculty and things that belongTo the CS Department.

```
<owl:Class rdf:ID="facultyInCS">
 <owl:intersectionOf rdf:parseType="Collection">
  <owl:Class rdf:about="#faculty"/>
  <owl:Restriction>
   <owl:onProperty rdf:resource="#belongsTo"/>
   <owl:hasValue rdf:resource="#CSDepartment"/>
  </owl:Restriction>
 </owl:intersectionOf>
</owl:Class>
```

## **Nesting of Boolean Operators**

 E.g., administrative staff are staff members who are not faculty or technical staff members

```
<owl:Class rdf:ID="adminStaff">
 <owl:intersectionOf rdf:parseType="Collection">
  <owl:Class rdf:about="#staffMember"/>
  <owl:complementOf>
   <owl:unionOf rdf:parseType="Collection">
    <owl:Class rdf:about="#faculty"/>
    <owl:Class rdf:about="#techSupportStaff"/>
   </owl:unionOf>
 </owl>
                                             SM
</owl:intersectionOf>
</owl>
```

#### **Enumerations with owl:oneOf**

```
    E.g., a thing that is either Monday, Tuesday, ...

<owl:oneOf rdf:parseType="Collection">
 <owl:Thing rdf:about="#Monday"/>
 <owl:Thing rdf:about="#Tuesday"/>
 <owl:Thing rdf:about="#Wednesday"/>
 <owl:Thing rdf:about="#Thursday"/>
 <owl:Thing rdf:about="#Friday"/>
 <owl:Thing rdf:about="#Saturday"/>
 <owl:Thing rdf:about="#Sunday"/>
</owl:oneOf>
```

#### **Declaring Instances**

 Instances of classes are declared as in RDF, as in these examples

```
<rdf:Description rdf:ID="949352">
 <rdf:type rdf:resource="#academicStaffMember"/>
</rdf:Description>
<academicStaffMember rdf:ID="949352">
 <uni:age rdf:datatype="&xsd;integer">
  39
 <uni:age>
</academicStaffMember>
```

### No Unique-Names Assumption

- OWL does not adopt the unique-names assumption of database systems
  - That two instances have a different name or ID does not imply that they are different individuals
- Suppose we state that each course is taught by at most one staff member, and that a given course is taught by #949318 and is taught by #949352
  - An OWL reasoner does not flag an error
  - Instead it infers that the two resources are equal

### **Distinct Objects**

To ensure that different individuals are indeed recognized as such, we must explicitly assert their inequality:

```
<lecturer rdf:about="949318">
  <owl:differentFrom rdf:resource="949352"/>
```

</lecturer>

#### **Distinct Objects**

 OWL provides a shorthand notation to assert the pairwise inequality of all individuals in a given list

- <owl:distinctMembers rdf:parseType="Collection">
  - <lecturer rdf:about="949318"/>
  - <lecturer rdf:about="949352"/>
  - <lecturer rdf:about="949111"/>
- </owl>
- </owl>

# **Data Types in OWL**

 XML Schema provides a mechanism to construct user-defined data types

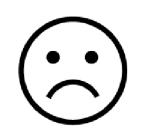

- E.g., the data type of adultAge includes all integers greater than 18
- Such derived data types cannot be used in OWL
  - The OWL reference document lists all the XML
     Schema data types that can be used
  - These include the most frequently used types such as string, integer, Boolean, time, and date.

### **Versioning Information**

- owl:priorVersion indicates earlier versions of the current ontology
  - No formal meaning, can be exploited for ontology management
- owl:versionInfo generally contains a string giving information about the current version, e.g. keywords

### **Versioning Information**

- owl:backwardCompatibleWith contains a reference to another ontology
  - All identifiers from the previous version have the same intended interpretations in the new version
  - Thus documents can be safely changed to commit to the new version
- owl:incompatibleWith says that the containing ontology is a later version of the referenced ontology but is not backward compatible with it

#### **Combination of Features**

- In different OWL languages there are different sets of restrictions regarding the application of features
- In OWL Full, all the language constructors may be used in any combination as long as the result is legal RDF
- OWL DL removes or restricts some features to ensure that complete reasoning is *tractable* or to make reasoning implementations easier

## Restriction of Features in OWL DL

### Vocabulary partitioning

 Any resource is allowed to be only a class, a data type, a data type property, an object property, an individual, a data value, or part of the built-in vocabulary, and not more than one of these

## Explicit typing

 The partitioning of all resources must be stated explicitly (e.g. a class must be declared if used in conjunction with rdfs:subClassOf)

#### Restriction of Features in OWL DL

## Property Separation

- The set of object properties and data type properties are disjoint
- Therefore the following can never be specified for data type properties:
  - owl:inverseOf
  - owl:FunctionalProperty
  - owl:InverseFunctionalProperty
  - owl:SymmetricProperty

#### Restriction of Features in OWL DL

### No transitive cardinality restrictions

- No cardinality restrictions may be placed on transitive properties
- e.g., people with more than 5 ancestors

#### Restricted anonymous classes

Anonymous classes are only allowed to occur as:

- the domain and range of either
   owl:equivalentClass or owl:disjointWith
- the range (but not the domain) of rdfs:subClassOf

### Restriction of Features in OWL Lite

- Restrictions of OWL DL and more
- owl:oneOf, owl:disjointWith, owl:unionOf, owl:complementOf and owl:hasValue are not allowed
- Cardinality statements (minimal, maximal, and exact cardinality) can only be made on the values 0 or 1
- owl:equivalentClass statements can no longer be made between anonymous classes but only between class identifiers

### **Outline**

- 1. A bit of history
- 2. Basic Ideas of OWL
- 3. The OWL Language
- 4. Examples
- 5. The OWL Namespace
- 6. Future Extensions

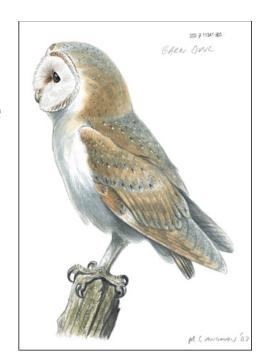

# African Wildlife Ontology: Classes

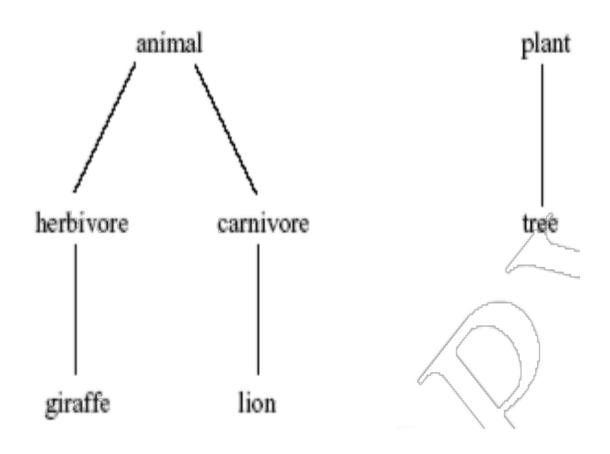

#### African Wildlife: Schematic Representation

#### **Branches are parts of trees**

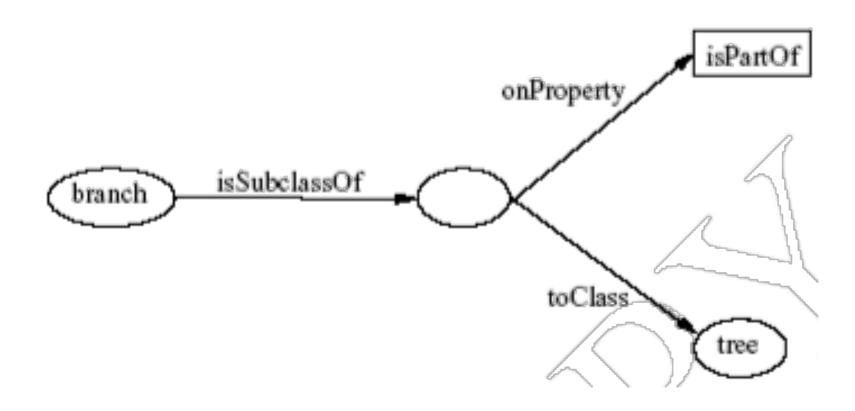

## **African Wildlife: Properties**

```
<owl:TransitiveProperty rdf:ID="is-part-of"/>
<owl:ObjectProperty rdf:ID="eats">
 <rdfs:domain rdf:resource="#animal"/>
</owl>
<owl:ObjectProperty rdf:ID="eaten-by">
 <owl:inverseOf rdf:resource="#eats"/>
</owl>
```

#### **African Wildlife: Plants and Trees**

```
<owl:Class rdf:ID="plant">
   <rdfs:comment>Plants are disjoint from
   animals. </rdfs:comment>
   <owl:disjointWith="#animal"/>
</owl:Class>
<owl:Class rdf:ID="tree">
   <rdfs:comment>Trees are a type of plant.
   </rdfs:comment>
   <rdfs:subClassOf rdf:resource="#plant"/>
</owl:Class>
```

#### An African Wildlife: Branches

```
<owl:Class rdf:ID="branch">
 <rdfs:comment>Branches are parts of trees. </
   rdfs:comment>
 <rdfs:subClassOf>
  <owl:Restriction>
   <owl:onProperty rdf:resource="#is-part-of"/>
   <owl:allValuesFrom rdf:resource="#tree"/>
      </owl:Restriction>
 </rdfs:subClassOf>
</owl:Class>
```

#### **African Wildlife: Leaves**

```
<owl:Class rdf:ID="leaf">
 <rdfs:comment>Leaves are parts of branches. </
   rdfs:comment>
 <rdfs:subClassOf>
  <owl:Restriction>
   <owl:onProperty rdf:resource="#is-part-of"/>
   <owl:allValuesFrom rdf:resource="#branch"/>
      </owl:Restriction>
 </rdfs:subClassOf>
</owl>
```

#### **African Wildlife: Carnivores**

```
<owl:Class rdf:ID="carnivore">
 <rdfs:comment>Carnivores are exactly those animals that
   eat also animals.</rdfs:comment>
 <owl:intersectionOf rdf:parsetype="Collection">
  <owl:Class rdf:about="#animal"/>
  <owl:Restriction>
   <owl:onProperty rdf:resource="#eats"/>
   <owl:someValuesFrom rdf:resource="#animal"/>
  </owl:Restriction>
 </owl:intersectionOf>
</owl>
```

#### **African Wildlife: Herbivores**

How can we define Herbivores?

#### **African Wildlife: Herbivores**

Here is one approach

<owl:Class rdf:ID="herbivore">

<rdfs:comment>

Herbivores are exactly those animals that eat only plants or parts of plants.

</rdfs:comment>

??????????????????

</owl:Class>

```
<owl:Class rdf:ID="herbivore">
<owl:intersectionOf rdf:parseType="Collection">
 <owl:Class rdf=about="#animal"/>
 <owl:Restriction>
  <owl:onProperty rdf:resource="#eats"/>
  <owl:allValuesFrom>
   <owl>Class>
    <owl:unionOf rdf:parseType="Collection">
      <owl:Class rdf:resource="plant"/>
      <owl:Restriction>
       <owl:onProperty rdf;resource="#is_part_ of"/>
       <owl:allValuesFrom rdf:resource="#plant"/>
      </owl:Restriction>
     </owl:unionOf>
   </class>
  </owl:allValuesFrom>
 </owl:Restrcition>
</owl:intersectionOf>
</owl/Class>
```

#### **African Wildlife: Giraffes**

```
<owl:Class rdf:ID="giraffe">
   <rdfs:comment>Giraffes are herbivores, and they
   eat only leaves.</rdfs:comment>
   <rdfs:subClassOf rdf:type="#herbivore"/>
   <rdfs:subClassOf>
      <owl:Restriction>
             <owl:onProperty rdf:resource="#eats"/>
             <owl:allValuesFrom rdf:resource="#leaf"/>
      </owl:Restriction>
   </rdfs:subClassOf>
</owl:Class>
```

#### **African Wildlife: Lions**

```
<owl: Class rdf:ID="lion">
  <rdfs:comment>Lions are animals that eat
  only herbivores.</rdfs:comment>
  <rdfs:subClassOf rdf:type="#carnivore"/>
  <rdfs:subClassOf>
    <owl:Restriction>
     <owl:onProperty rdf:resource="#eats"/>
     <owl:allValuesFrom rdf:resource="#herbivore"/>
    </owl:Restriction>
  </rdfs:subClassOf>
</owl:Class>
```

## **African Wildlife: Tasty Plants**

</owl:Class>

```
<owl:Class rdf:ID="tasty-plant">
 <rdfs:subClassOf rdf:resource="#plant"/>
 <rdfs:subClassOf>
  <owl:Restriction>
   <owl:onProperty rdf:resource="#eaten by"/>
   <owl:someValuesFrom> <owl:Class rdf:about="#herbivore"/>
   </owl:someValuefrom>
  </owl:Restriction>
 </rdfs:subClassOf>
 <rdfs:subClassOf>
  <owl:Restriction>
   <owl:onProperty rdf:resource="#eaten by"/>
   <owl:someValuesFrom> <owl:Class rdf:about="#carnivore"/>
    </owl:someValuefrom>
  </owl:Restriction>
 </rdfsSublassOf>
</owl:Class>
```

## **Printer Ontology – Class Hierarchy**

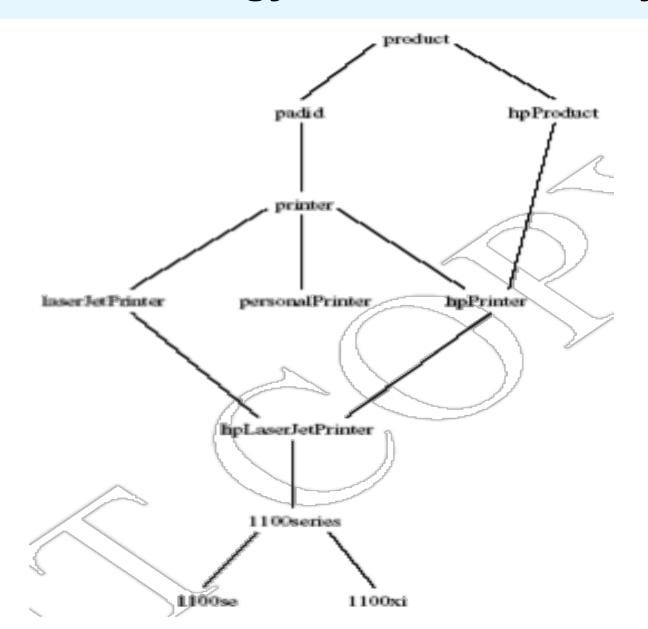

## **Printer Ontology – Products and Devices**

```
<owl:Class rdf:ID="product">
   <rdfs:comment>Products form a class. </rdfs:comment>
</owl:Class>
<owl:Class rdf:ID="padid">
   <rdfs:comment>Printing and digital imaging devices
   form a subclass of products.</rdfs:comment>
   <rdfs:label>Device</rdfs:label>
   <rdfs:subClassOf rdf:resource="#product"/>
</owl:Class>
```

# **Printer Ontology – HP Products**

```
<owl:Class rdf:ID="hpProduct">
   <owl:intersectionOf>
      <owl:Class rdf:about="#product"/>
      <owl:Restriction>
        <owl:onProperty rdf:resource="#manufactured-by"/>
        <owl:hasValue>
             <xsd:string rdf:value="Hewlett Packard"/>
        </owl:hasValue>
      </owl:Restriction>
   </owl:intersectionOf>
</owl:Class>
```

#### **Printer Ontology – Printers & Personal Printers**

```
<owl:Class rdf:ID="printer">
   <rdfs:comment>Printers are printing and digital
    imaging devices.</rdfs:comment>
   <rdfs:subClassOf rdf:resource="#padid"/>
</owl:Class>
<owl:Class rdf:ID="personalPrinter">
   <rdfs:comment>Printers for personal use form
    a subclass of printers.</rdfs:comment>
   <rdfs:subClassOf rdf:resource="#printer"/>
</owl:Class>
```

#### **HP LaserJet 1100se Printers**

```
<owl:Class rdf:ID="1100se">
   <rdfs:comment>1100se printers belong to the 1100
   series and cost $450.</rdfs:comment>
   <rdfs:subClassOf rdf:resource="#1100series"/>
   <rdfs:subClassOf>
      <owl:Restriction>
             <owl:onProperty rdf:resource="#price"/>
             <owl:hasValue><xsd:integer rdf:value="450"/>
             </owl:hasValue>
      </owl:Restriction>
   </rdfs:subClassOf>
</owl:Class>
```

# A Printer Ontology – Properties

```
<owl:DatatypeProperty rdf:ID="manufactured-by">
   <rdfs:domain rdf:resource="#product"/>
   <rdfs:range rdf:resource="&xsd;string"/>
</owl:DatatypeProperty>
<owl:DatatypeProperty rdf:ID="printingTechnology">
   <rdfs:domain rdf:resource="#printer"/>
   <rdfs:range rdf:resource="&xsd;string"/>
</owl:DatatypeProperty>
```

### **Outline**

- 1. A bit of history
- 2. Basic Ideas of OWL
- 3. The OWL Language
- 4. Examples
- 5. The OWL Namespace
- 6. OWL 2

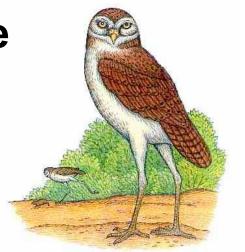

### **OWL** in **OWL**

- We present a part of the definition of OWL in terms of itself
- The following captures some of OWL's meaning in OWL
  - It does not capture the entire semantics
  - A separate semantic specification is necessary
- The URI of the OWL definition is defined as the default namespace

# Classes of Classes (Metaclasses)

The class of all OWL classes is itself a subclass of the class of all RDF Schema classes:

## Metaclasses – Thing and Nothing

- Thing is most general object class in OWL
- Nothing is most specific class: the empty object class
- The following relationships hold:

$$Thing = Nothing \cup \overline{Nothing}$$

$$Nothing = \overline{Thing} = Nothing \cup \overline{Nothing} = \overline{Nothing} \cap \overline{Nothing} = \emptyset$$

## Metaclasses – Thing and Nothing

```
<Class rdf:ID="Thing">
    <rdfs:label>Thing</rdfs:label>
    <unionOf rdf:parseType="Collection">
        <Class rdf:about="#Nothing"/>
        <Class>
            <complementOf rdf:resource="#Nothing"/>
        </Class>
    </unionOf>
</Class>
<Class rdf:ID="Nothing">
    <rdfs:label>Nothing</rdfs:label>
    <complementOf rdf:resource="#Thing"/>
</Class>
```

# Class and Property Equivalences

```
<rdf:Property rdf:ID="EquivalentClass">
  <rdfs:label>EquivalentClass</rdfs:label>
  <rdfs:subPropertyOf rdf:resource="&rdfs;subClassOf"/>
  <rdfs:domain rdf:resource="#Class"/>
  <rdfs:range rdf:resource="#Class"/>
</rdf:Property>
<rdf:Property rdf:ID="EquivalentProperty">
  <rdfs:label>EquivalentProperty</rdfs:label>
  <rdfs:subPropertyOf rdf:resource="&rdfs;subPropertyOf"/>
</rdf:Property>
```

## **Class Disjointness**

# **Equality and Inequality**

- Equality and inequality can be stated between arbitrary things
  - In OWL Full this statement can also be applied to classes
- Properties sameIndividualAs, sameAs and differentFrom

# **Equality and Inequality**

```
<rdf:Property rdf:ID="sameIndividualAs">
     <rdfs:domain rdf:resource="#Thing"/>
     <rdfs:range rdf:resource="#Thing"/>
</rdf:Property>
<rdf:Property rdf:ID="sameAs">
   <EquivalentProperty rdf:resource=
                 "#sameIndividualAs"/>
</rdf:Property>
```

#### **Union and Intersection of Classes**

 Build a class from a list, assumed to be a list of other class expressions

```
<rdf:Property rdf:ID="unionOf">
        <rdfs:domain rdf:resource="#Class"/>
        <rdfs:range rdf:resource="&rdf;List"/>
</rdf:Property>
```

### **Restriction Classes**

Restrictions in OWL define the class of those objects that satisfy some attached conditions

## **Restriction Properties**

- All the following properties (onProperty, allValuesFrom, minCardinality, etc.) are only allowed to occur within a restriction definition
  - Their domain is owl:Restriction, but they differ with respect to their range

## **Restriction Properties**

```
<rdf:Property rdf:ID="onProperty">
     <rdfs:label>onProperty</rdfs:label>
     <rdfs:domain rdf:resource="#Restriction"/>
     <rdfs:range rdf:resource="&rdf;Property"/>
</rdf:Property>
<rdf:Property rdf:ID="allValuesFrom">
     <rdfs:label>allValuesFrom</rdfs:label>
     <rdfs:domain rdf:resource="#Restriction"/>
     <rdfs:range rdf:resource="&rdfs;Class"/>
</rdf:Property>
```

## **Restriction Properties**

```
<rdf:Property rdf:ID="hasValue">
     <rdfs:label>hasValue</rdfs:label>
     <rdfs:domain rdf:resource="#Restriction"/>
</rdf:Property>
<rdf:Property rdf:ID="minCardinality">
     <rdfs:label>minCardinality</rdfs:label>
     <rdfs:domain rdf:resource="#Restriction"/>
     <rdfs:range rdf:resource=
                 "&xsd;nonNegativeInteger"/>
</rdf:Property>
```

## **Properties**

 owl:ObjectProperty and owl:DatatypeProperty are special cases of rdf:Property

```
<rdfs:Class rdf:ID="ObjectProperty">
  <rdfs:label>ObjectProperty</rdfs:label>
  <rdfs:subClassOf rdf:resource="&rdf:Property"/>
</rdfs:Class>
```

### **Properties**

Symmetric, functional and inverse functional properties can only be applied to object properties

```
<rdfs:Class rdf:ID="TransitiveProperty">
    <rdfs:label>TransitiveProperty</rdfs:label>
    <rdfs:subClassOf rdf:resource=
    "#ObjectProperty"/>
```

</rdfs:Class>

### **Properties**

owl:inverseOf relates two object properties

```
<rdf:Property rdf:ID="inverseOf">
 <rdfs:label>inverseOf</rdfs:label>
 <rdfs:domain
     rdf:resource="#ObjectProperty"/>
 <rdfs:range
    rdf:resource="#ObjectProperty"/>
</rdf:Property>
```

#### **Outline**

- 1. A bit of history
- 2. Basic Ideas of OWL
- 3. The OWL Language
- 4. Examples
- 5. The OWL Namespace
- 6. OWL 2

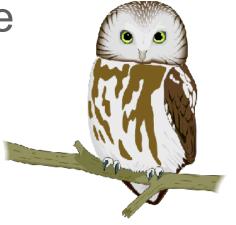

### **Future Extensions of OWL**

- Modules and Imports
- Defaults
- Closed World Assumption
- Unique Names Assumption
- Procedural Attachments
- Rules for Property Chaining

# **Modules and Imports**

- The importing facility of OWL is very trivial:
  - It only allows importing of an entire ontology, not parts of it
- Modules in programming languages based on information hiding: state functionality, hide implementation details
  - Open question how to define appropriate module mechanism for Web ontology languages

#### **Defaults**

- Many practical knowledge representation systems allow inherited values to be overridden by more specific classes in the hierarchy
  - treat inherited values as defaults
- No consensus has been reached on the right formalization for the nonmonotonic behaviour of default values

## **Closed World Assumption**

- OWL currently adopts the open-world assumption:
  - A statement cannot be assumed true on the basis of a failure to prove it
  - On the huge and only partially knowable WWW, this is a correct assumption
- Closed-world assumption: a statement is true when its negation cannot be proved
  - tied to the notion of defaults, leads to nonmonotonic behaviour

## **Unique Names Assumption**

- Typical database applications assume that individuals with different names are indeed different individuals
- OWL follows the usual logical paradigm where this is not the case
  - Plausible on the WWW
- One may want to indicate portions of the ontology for which the assumption does or does not hold

#### **Procedural Attachments**

- A common concept in knowledge representation is to define the meaning of a term by attaching a piece of code to be executed for computing the meaning of the term
  - Not through explicit definitions in the language
- Although widely used, this concept does not lend itself very well to integration in a system with a formal semantics, and it has not been included in OWL

# Rules for Property Chaining

- OWL does not allow the composition of properties for reasons of decidability
- In many applications this is a useful operation
- One may want to define properties as general rules (Horn or otherwise) over other properties
- Integration of rule-based knowledge representation and DL-style knowledge representation is currently an active area of research

### **OWL 2 adds**

- Qualified cardinality
  - A hand has five digits, one of which is a thumb and four of which are fingers
- Stronger datatype/range support
- Additional property characteristics
  - E.g., reflexivity
- Role chains
  - E.g., hasParent.hasSibling.hasChild
- A better defined model for punning within DL
  - Allows a term to name both a concept and an individual
- More powerful annotations

#### **Conclusions**

- OWL is the proposed standard for Web ontologies
- OWL builds upon RDF and RDF Schema:
  - (XML-based) RDF syntax is used
  - Instances are defined using RDF descriptions
  - Most RDFS modeling primitives are used
- Formal semantics and reasoning support is provided through the mapping of OWL on logics
  - Predicate logic and description logics have been used for this purpose
- While OWL is sufficiently rich to be used in practice, extensions are in the making
  - They will provide further logical features, including rules